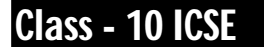

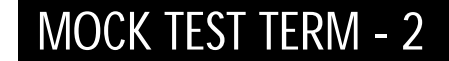

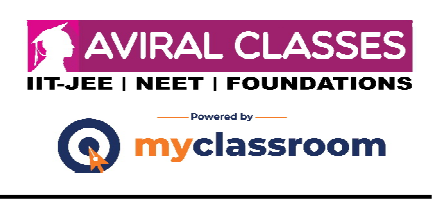

#### **Time : 2 Hours. M.M.: 50**

# **SOLUTION**

#### **Section - A**

- 1. (a) No, we cannot declare a top-level class as private.
	- (b) (i) System.out.println (S.lastIndexOf (' '));
		- (ii) double  $a = Double.parseDouble(x);$
	- (c) No, we cannot assign
	- (d) st st.replaceAll  $("//S", "");$
	- (e) 0

2. (a) (i) String to integer -

int  $r =$  Integer.parseInt (str 1);

Or

int  $r =$  Integer.valueOf (str 1);

(ii) Integer to string.

String str  $2 =$  string. valueOf (x);

(b) Sorting :- Sorting is a method to arrange the elements of an array in either ascending or descending order.

Searching :- Searching is used to search an element in an array.

- (c) The data type that represents a number of similar or different data under single declaration is called as composite data type. An array is a group or a collection of same type of variables. Hence, array is a composite data type.
- (d) 979899100101
- (e) We can check whether a string is palindrome or not by comparing the first character of string by the last character. If both are same, then the string is a polindrome. eg. MADAM, LIRIL etc.

For this, we extract every character using .charAt( ) function.

```
Class - 10 ICSE
```
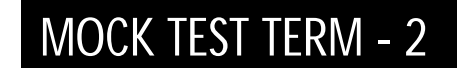

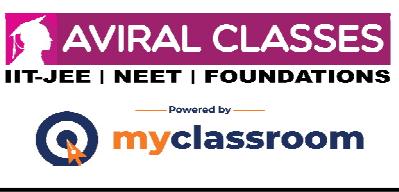

```
Time : 2 Hours. M.M.: 50
```

```
Section - B
```

```
5
3. import java.util. * ;
      class convert
      }
      public static void main ( )
      }
      int ch ;
      Scanner sc = new Scanner (system.in);
      System.out.prinln (Ënter your choice / n
      1. Display upper case letters Z to A /n
      2. Display lower case letters a to z ") ;
      ch = sc.nextInt();
      switch (ch)
      }
      case 1 :
      for (int i = 91; i > = 65; i - -)
      }
      System.out.prinln ((char)(i));
      }
      break;
      case 2 :
      for (int i = 97; I < = 122; i + +)
      }
      System.out.prinln ((char)(i));
      }
      break;
      default:
      System.out.prinln ("you entered a wrong choice");
      }
      }
      }
```
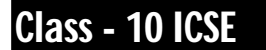

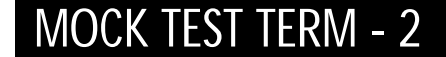

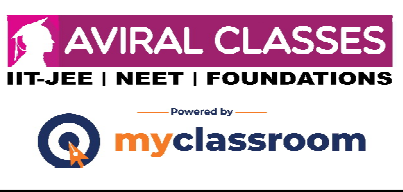

#### **Time : 2 Hours.** M.M.: 50

```
Varible description
          Variable data type description
          i int loop variable
          ch int to enter the choice from user
4. import java.util.*;
     class calculate
      {
     public static void main ( )
      {
     int Roll [ ] = new int [100];
     String Name [ ] = new string [100];
     int M1 [ ] = new int [100];
     int M2 [ ] = new int [100];
     in M3 [ ] = new int [100];in M4 [ ] = new int [100];
     int M5 [ ] = new int [100];
     int M6 [ ] = new int [100];
     int total ;
     double per ;
     Scanner sc = new Scanner (System. in);
     System.out.println ("Enter the Roll no and names of students");
     for (i = 0; i < 100; i++){
     Roll [i] = sc.nextInt ( );
     Name [i] = sc.readLine();
      }
     System.out.println ("Enter the marks of Maths, Physics, Chemistry, Biology, English");
     for (i = 0; i < 100; i++){
     M1 [i] = sc.nextInt();
```

```
Class - 10 ICSE
```
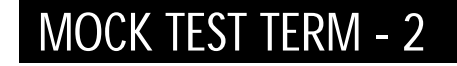

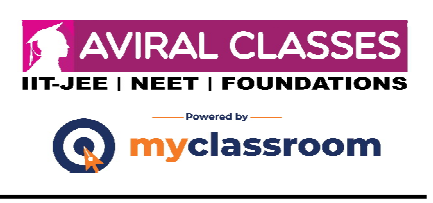

### **Time : 2 Hours.** M.M.: 50

 $M2$  [i] = sc.nextInt();  $M3[i]$  = sc.nextInt();  $M4$  [i] = sc.next Int( );  $M5$  [i] = sc.nextInt ( );  $M6$  [i]  $=$ sc.nextInt( ); } for  $(i = 0; i < 100; i++)$ {  $total = M1[i] + M2[i] + M3[i] + M4[i] + M5[i] + M6[i];$  $per = total / 6;$ if (per  $>$  = 80 & per  $\lt$  = 100) Sopln ("grade is A")' else if (per  $>$  = 60 & & per  $\lt$  = 79) Sopln ("grade is B"); else if (per  $>$  = 40 && per  $\lt$  = 59) Sopln ("grade is C"); else if  $(\text{per} < 40)$ Sopln ("grade is D"); total =  $0$ ;  $per = 0.0d$ ; } 5. import java.util \*; class candidate

# {

```
private long RNO;
private String Name;
private float Score;
private String Remarks ;
private void assignrem (float scr)
{
if (Scr > 50)
```
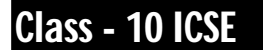

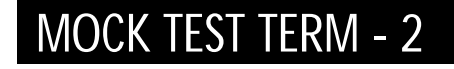

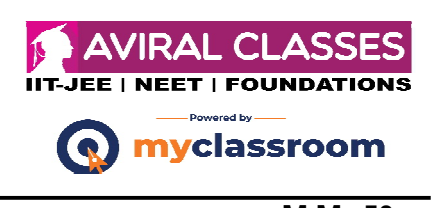

## **Time : 2 Hours.** M.M.: 50

```
Sopln ("Selected");
else
Sopln ("Not selected");
}
public void Enter ( )
{
Sopln ("Enter the Roll no, Name, and Score");
RNO = sc.nextlong ( );
Name = sc.readLine ( );
Score = sc.nextFloat ;
Candidate obj = new candidate ( );
obj.assignment (score);
}
public void DISPLAY ( )
{
Sopln ("Role No. = " + RNO);
Sopln ("Name = "+ Name);
Sopln ("Score = "+ Score);
}
public static void main ( )
}
Candidate obj 1 = new candidate();
obj 1. Enter ( );
obj 1. DISPLAY ( )
}
}
```